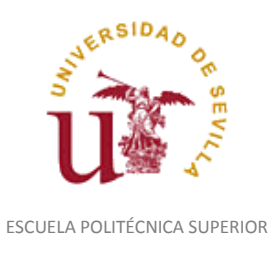

Diligencia para hacer constar que las siguientes páginas de este documento se corresponden con la información que consta en la Secretaria de la Escuela Politécnica Superior de la Universidad de Sevilla relativa al programa oficial de la asignatura "Dibujo Industrial*"* (2130040) del curso académico "2018-2019", de los estudios de "Doble Grado en Ingeniería Eléctrica e Ingeniería Mecánica".

Regina Mª Nicaise Fito

Gestora de Centro

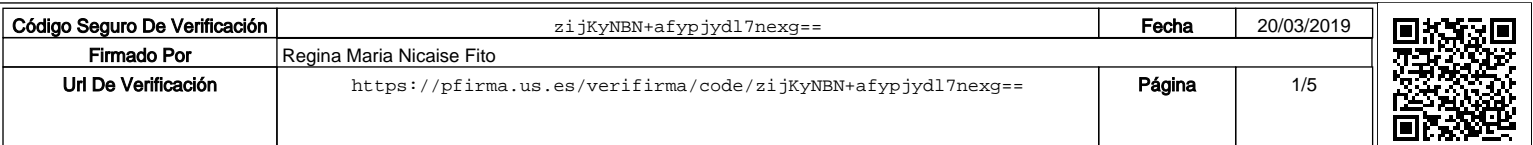

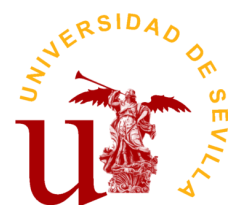

# PROGRAMA DE LA ASIGNATURA "Dibujo Industrial"

# Doble Grado en Ingeniería Eléctrica e Ingeniería Mecánica

Departamento de Ingeniería del Diseño

Escuela Politécnica Superior

# DATOS BÁSICOS DE LA ASIGNATURA

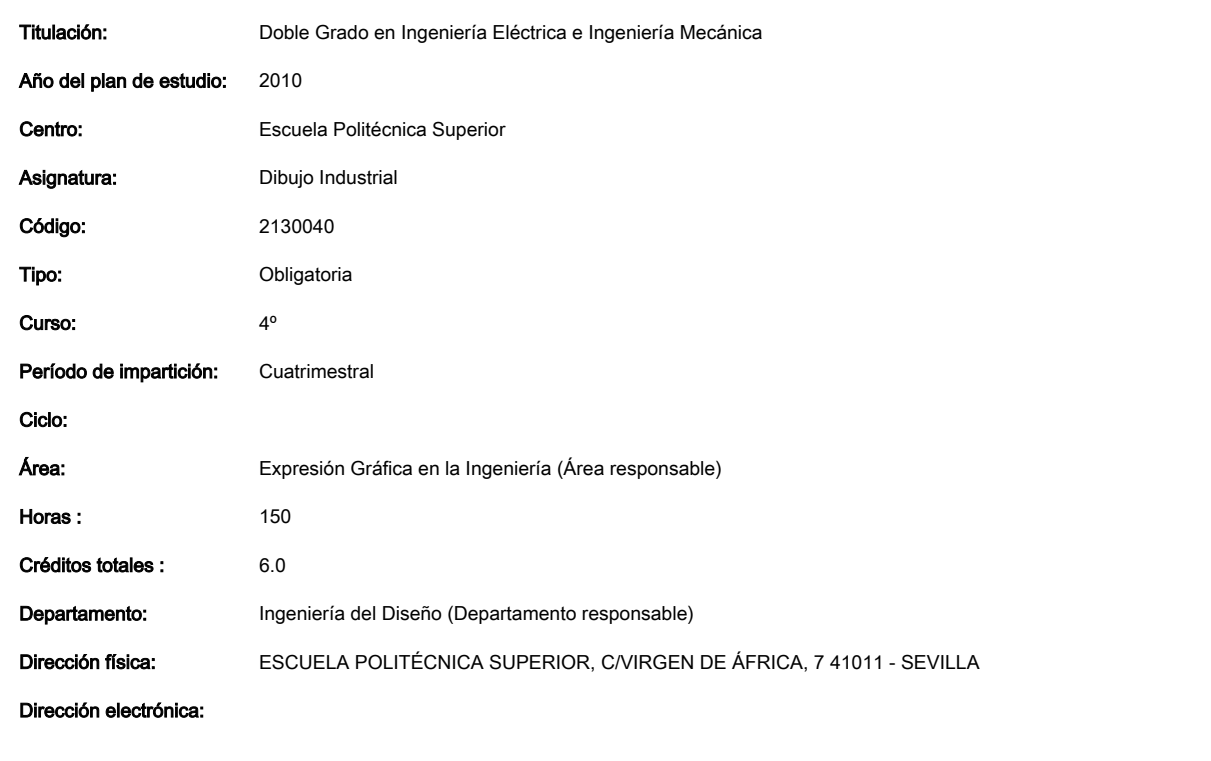

### OBJETIVOS Y COMPETENCIAS

#### Objetivos docentes específicos

- Ampliar los conocimientos básicos de diseño industrial para su aplicación en el desarrollo de mecanismos y de útiles herramientas.
- Desarrollar la capacidad de concepción espacial para su aplicación al diseño industrial.
- Conocer y aplicar la normalización industrial general en conceptos como los tipos de acotación, representación y gestión de tolerancias y estados superficiales.
- Conocer y aplicar la normalización industrial específica de su especialidad, aplicado a: elementos de unión, elementos de máquina y elementos constructivos.
- Aplicar los conocimientos adquiridos para interpretar y representar eficiente y racionalmente planos técnicos.
- Adquirir habilidad en el dibujo a mano alzada.
- Conocer los métodos de dibujo técnico industrial para sus aplicaciones generales y específicas.
- Conocer y utilizar el dibujo asistido por ordenador en 3D.

Curso de entrada en vigor: 2012/2013 1 de 4

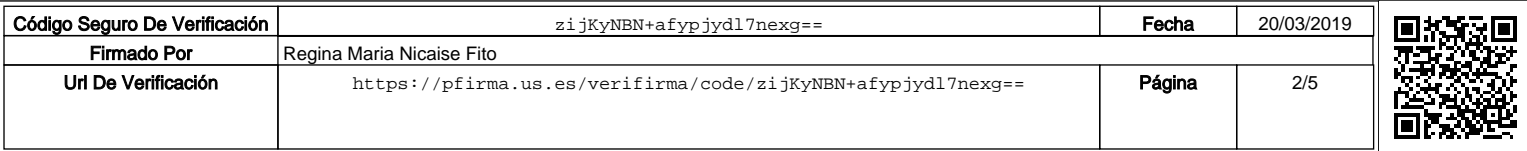

#### Competencias:

# Competencias transversales/genéricas

- G 01- Capacidad para la resolución de problemas.
- G 02- Capacidad para tomar de decisiones.
- G 03- Capacidad de organización y planificación.
- G 04- Capacidad de aplicar los conocimientos en la práctica.
- G 05- Capacidad para trabajar en equipo.
- G 07- Capacidad de análisis y síntesis.
- G 10- Aptitud para la comunicación oral y escrita de la lengua propia.
- G 15- Capacidad para el razonamiento crítico.

### Competencias específicas

E 19- Conocimientos y capacidades para aplicar las técnicas de ingeniería gráfica.

#### CONTENIDOS DE LA ASIGNATURA

Normas generales: tipos de acotación, tolerancias y estados superficiales. Representación de elementos de unión. Representación de elementos de máquinas. Representación de elementos constructivos. Modelado de conjuntos y obtención de planos en CATIA (3D).

### ACTIVIDADES FORMATIVAS

Relación de actividades formativas del cuatrimestre

### Clases teóricas

Horas presenciales: 15.0

Horas no presenciales: 0.0

#### Metodología de enseñanza-aprendizaje:

Los métodos y técnicas docentes que se aplicarán en la enseñanza de la asignatura de Dibujo Industrial son los que a continuación indicamos:

1. Partir de los conocimientos y capacidad del alumno.

2. Averiguar los conocimientos del alumno sobre la materia que se imparte. Lo cual permitirá:

a) Conocer el nivel de partida al que es necesario adaptar los objetivos y contenidos.

b) Detectar los errores y contradicciones conceptuales. Para, a partir de esto, saber qué es lo que se quiere enseñar, su extensión y tiempo disponible para su desarrollo.

3. Estamos ahora, en buenas condiciones para seleccionar los contenidos. Es aconsejable que, éstos, sean de problemas de diseño industrial reales y de casos técnico prácticos.

4. Impartir las clases teóricas mediante el "Método Expositivo", "Clase Magistral", empleando, al mismo tiempo, técnicas de interrogatorio que eviten la pasividad del discente.

5. Comenzar con una introducción en la que se hace una breve referencia a lo que ya se ha impartido anteriormente, así como un esquema de lo que se va acometer, a fin de que el alumno se sitúe en el contexto apropiado.

6. A continuación exponemos el tema resaltando las hipótesis y simplificaciones, así como haciendo destacar los puntos importantes y realizando unos esquemas en pizarra que sean claros y visibles para los alumnos más alejados. Al mismo tiempo, solventaremos las dudas que surjan en el transcurso de la clase.

7. Para finalizar, se elaboran conclusiones y damos una visión global de lo explicado y lo conectamos con temas posteriores.

8. En algunos temas puede ser interesante dar más referencias bibliográficas para consolidar y ampliar conceptos de los alumnos interesados.

9. En temas específicos es aconsejable el uso (además del encerado, guiones y esquemas) de transparencias o diapositivas y de un videoproyector conectado a un ordenador, lo que hará más atractiva la clase, además de ganar en tiempo y calidad de la enseñanza.

Se utilizarán las siguientes metodologías:

• Sesiones académicas teóricas: método expositivo con cañón, pizarra, modelos materiales y entorno multimedia.

• Tutorías especializadas:

-Tutorías colectivas: resolución de dudas generales, por propuesta directa de los alumnos o deducidas de las prácticas.

-Tutorías personales

• Exposición y debate: a modo de debate se desarrolla un análisis o síntesis del desarrollo de un diseño de un producto industrial y la documentación correspondiente generada, para detectar los posibles errores o lagunas en el razonamiento de los alumnos.

Curso de entrada en vigor: 2012/2013 2 de 4

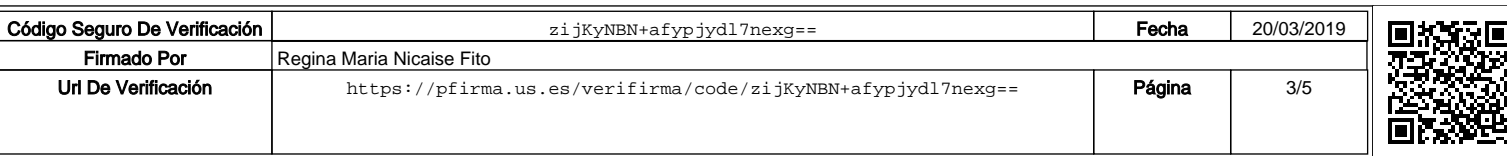

#### Prácticas (otras)

Horas presenciales: 24.0

Horas no presenciales: 0.0

#### Metodología de enseñanza-aprendizaje:

Por tanto, la asimilación de los conceptos teóricos va acompañada con la realización de actividades técnico prácticas, por parte del alumno, que servirán para consolidar los conocimientos de éste.

10. Organización de las prácticas de mayor laboriosidad en grupos de dos o tres alumnos, con el consiguiente reparto del trabajo entre los miembros del grupo.

11. Se aplicarán técnicas de aprendizaje autónomo, basado en problemas.

12. Partir de situaciones problemáticas que sean atractivas, a fin de despertar el interés y la curiosidad del alumno.

13. No separar el trabajo manual del intelectual: hacer reflexionar al alumno sobre lo que se hace.

Se utilizarán las siguientes metodologías:

• Sesiones académicas prácticas: breve exposición de las líneas generales de aplicación de la teoría a la práctica, y posterior método heurístico.

• Tutorías especializadas:

-Tutorías colectivas: resolución de dudas generales, por propuesta directa de los alumnos o deducidas de las prácticas.

-Tutorías personales

• Exposición y debate: a modo de debate se desarrolla un análisis o síntesis del desarrollo de un diseño de un producto industrial y la documentación correspondiente generada, para detectar los posibles errores o lagunas en el razonamiento de los alumnos.

• Prácticas tuteladas: el alumno realiza las prácticas bajo la supervisión del profesor y con los recursos del taller.

• Aprendizaje basado en Problemas: el alumno resuelve un problema extraído de la realidad a lo largo del curso, aplicando los

conocimientos que se van desarrollando y supervisado por el profesor. En las prácticas del punto anterior aplica directamente los conocimientos impartidos, y en esta práctica aprende la influencia en un problema completo.

Prácticas informáticas

Horas presenciales: 21.0

Horas no presenciales: 0.0

#### Metodología de enseñanza-aprendizaje:

Por tanto, la asimilación de los conceptos teóricos va acompañada con la realización de actividades técnico prácticas, por parte del alumno, que servirán para consolidar los conocimientos de éste.

10. Organización de las prácticas de mayor laboriosidad en grupos de dos o tres alumnos, con el consiguiente reparto del trabajo entre los miembros del grupo.

11. Se aplicarán técnicas de aprendizaje autónomo, basado en problemas.

12. Partir de situaciones problemáticas que sean atractivas, a fin de despertar el interés y la curiosidad del alumno.

13. No separar el trabajo manual del intelectual: hacer reflexionar al alumno sobre lo que se hace.

Se utilizarán las siguientes metodologías:

• Sesiones académicas prácticas: breve exposición de las líneas generales de aplicación de la teoría a la práctica, y posterior método heurístico.

• Tutorías especializadas:

-Tutorías colectivas: resolución de dudas generales, por propuesta directa de los alumnos o deducidas de las prácticas.

-Tutorías personales

• Exposición y debate: a modo de debate se desarrolla un análisis o síntesis del desarrollo de un diseño de un producto industrial y la

documentación correspondiente generada, para detectar los posibles errores o lagunas en el razonamiento de los alumnos.

• Prácticas tuteladas: el alumno realiza las prácticas bajo la supervisión del profesor y con los recursos del taller.

• Aprendizaje basado en Problemas: el alumno resuelve un problema extraído de la realidad a lo largo del curso, aplicando los conocimientos que se van desarrollando y supervisado por el profesor. En las prácticas del punto anterior aplica directamente los conocimientos impartidos, y en esta práctica aprende la influencia en un problema completo.

Curso de entrada en vigor: 2012/2013 3 de 4

Código Seguro De Verificación | www.execution.com zijKyNBN+afypjydl7nexg== com and the codigo Seguro De Verificación | 20/03/2019 Firmado Por | Regina Maria Nicaise Fito Url De Verificación <https://pfirma.us.es/verifirma/code/zijKyNBN+afypjydl7nexg==> **Página** 4/5

#### Trabajo Autónomo del Alumno

Horas presenciales:  $0.0$ 

Horas no presenciales: 90.0

#### Metodología de enseñanza-aprendizaje:

Las actividades que deberá realizar el alumno de forma autónoma se exponen a continuación:

Horas de estudio: para afianzar los conocimientos expuestos en clase.

Búsqueda de información: encontrar y analizar la información requerida para la resolución de las prácticas.

Lecturas recomendadas: lectura de algunos capítulos de libros de la bibliografía que ayuden a la formación de un conocimiento crítico y nuevas ideas para la realización de las prácticas.

Realización de las prácticas: completar las prácticas tutoradas y corregidas en sesiones presenciales, tanto sesiones de trabajo como sesiones de coordinación de grupos y preparación de presentaciones de los mismos.

### SISTEMAS Y CRITERIOS DE EVALUACIÓN Y CALIFICACIÓN

#### Evaluación teórico-práctica de la asignatura

La evaluación del alumnado procurará una valoración del grado de asimilación de los conocimientos en base a los contenidos. La forma de determinar ésta valoración será:

1.- Evaluación de los conocimientos teórico-prácticos. Existen dos pruebas: Examen final para las convocatorias finales que se celebrarán en la fecha oficialmente establecida por la Dirección de la Escuela, y prueba de capacitación para la evaluación por curso que se realizará la última semana de clase del cuatrimestre. En ambos casos versará sobre aspectos teóricos, prácticos o teórico-prácticos correspondientes a las materias desarrolladas en clase, y donde se puedan apreciar, junto a los niveles de conocimiento alcanzados, la

capacidad de análisis y destrezas conseguidas por el alumno. Se valorará entre 0 y 10 puntos, considerándose aprobado con calificación superior o igual a 5 puntos.

2.- Evaluación de las prácticas de Taller: asistencia (superior al 80%) y realización de las prácticas de taller programadas (individuales y en grupo); el alumno deberá entregar en tiempo y forma las prácticas indicadas por el profesor y debidamente encuadernadas. Cada práctica será evaluada entre 0 y 7 puntos. Se deberán tener aprobadas todas las prácticas (calificación igual o superior a 5), siendo la calificación final la nota media de las mismas, ponderándose la práctica final doble valor de las otras. El trabajo en grupo final será defendido en una sesión para tal efecto, valorándose también en su calificación las sesiones de tutorización programadas.

3.- Prácticas de Cad: asistencia (superior al 80%) y realización de las prácticas de CAD: el alumno deberá entregar en tiempo y forma las prácticas indicadas por el profesor, por el procedimiento que se indique. El alumno obtendrá una calificación comprendida entre 0 y 3 puntos en función de la evolución en las clases y los trabajos presentados.

4.- Otros criterios que se consideren necesarios para la evaluación global de la asignatura serán debidamente comunicados a los alumnos. 5.- Calificación y revisión de exámenes y prácticas: las calificaciones obtenidas en cada uno de los apartados se expondrán en el tablón de anuncios correspondiente, indicándose el lugar, fecha y hora de la revisión.

6.- Evaluación por curso: los alumnos podrán aprobar por curso si superan cada una de los tres apartados de la asignatura, siendo la calificación final ponderada, considerándose un 60% de la nota la suma de las calificaciones de las prácticas (taller y CAD), y un 40% la nota de la prueba de capacitación. Se permitirá corregir una práctica de taller o de CAD para superar la asignatura.

7.- Evaluación final de primera convocatoria: los alumnos para aprobar en la primera convocatoria, deberán superar cada una de los tres apartados de la asignatura, la calificación final estará ponderada, considerándose un 60% de la nota la suma de las calificaciones de las prácticas (taller y CAD), y un 40% la nota del examen final. Se permitirá corregir dos prácticas de taller o de CAD para superar la asignatura y se hará media con una calificación en el examen final igual o superior a 4.

8.- Para el resto de convocatorias correspondientes al mismo curso académico se considerarán aprobadas las prácticas con calificación superior o igual a 5, las prácticas de CAD y la teoría si la calificación del examen final es igual o superior a 5. Se deberán aprobar los tres apartados, pudiéndose entregar las prácticas suspensas y realizándose en las fechas establecidas por la dirección del Centro un examen teórico-práctico

Curso de entrada en vigor: 2012/2013 4 de 4

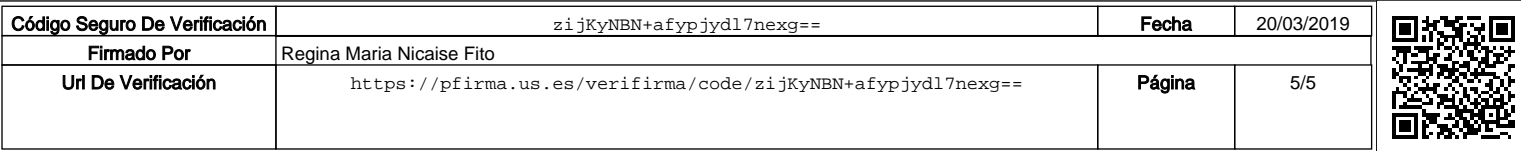